# <span id="page-0-0"></span>Joint modelling of multivariate longitudinal and time-to-event data

Graeme L. Hickey<sup>1</sup>, Pete Philipson<sup>2</sup>, Andrea Jorgensen<sup>1</sup>, Ruwanthi-Kolamunnage-Dona<sup>1</sup>

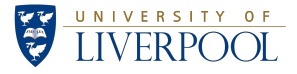

<sup>1</sup>Department of Biostatistics, University of Liverpool, UK <sup>2</sup>Mathematics, Physics and Electrical Engineering, University of Northumbria, UK

> graeme.hickey@liverpool.ac.uk Funded by MRC SCRAND Grant MR/M013227/1

> > 13th November 2017

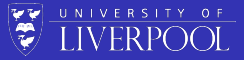

<span id="page-1-0"></span>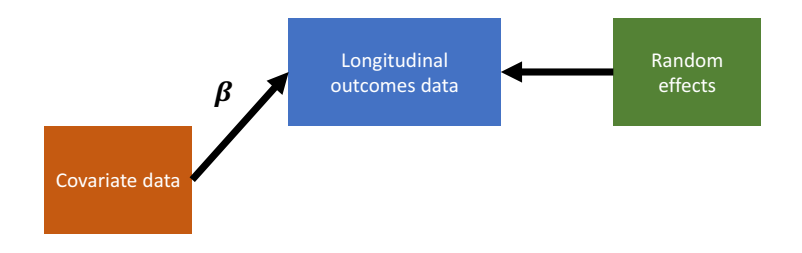

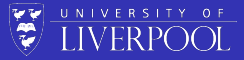

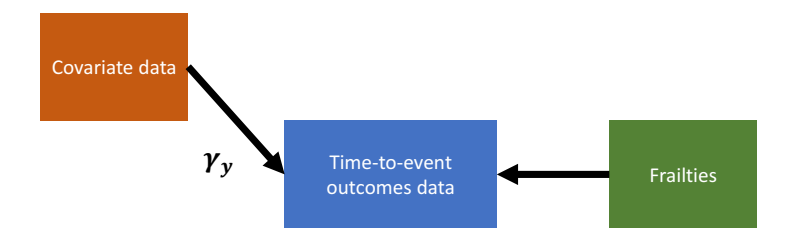

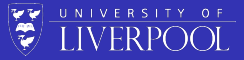

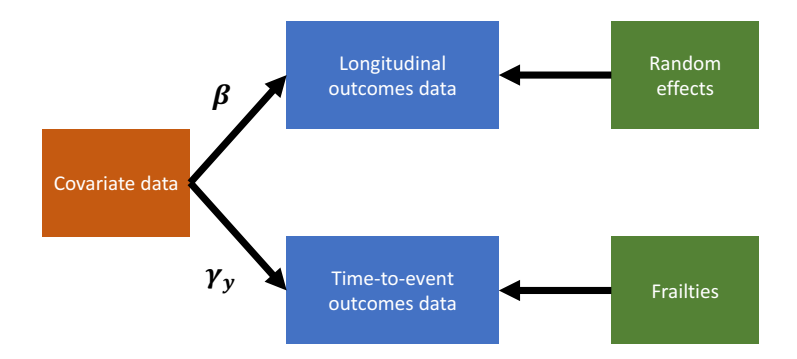

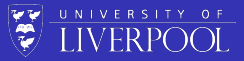

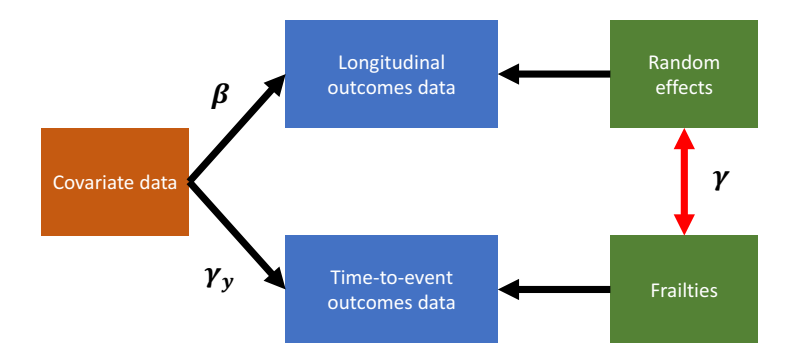

## Why use a joint model?

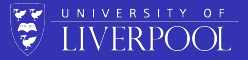

Interest lies with

- adjustment of inferences about longitudinal measurements for possibly outcome-dependent drop-out
- adjustment of inferences about the time-to-event distribution conditional on intermediate and/or error prone longitudinal measurements
- **•** the joint evolution of the measurement and event time processes
- **o** biomarker surrogacy
- o dynamic prediction

## Motivation for *multivariate* joint models

- **•** Clinical studies often repeatedly measure *multiple* biomarkers or other measurements **and** an event time
- Research has predominantly focused on a single event time and single measurement outcome
- Ignoring correlation leads to bias and reduced efficiency in estimation
- Harnessing all available information in a single model is advantageous and should lead to improved model predictions

**LIVERPOOL** 

## Clinical example

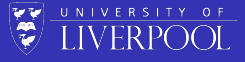

## Primary biliary cirrhosis Bile ducts in liver Liver Gallbladder Normal bile ducts in liver Inflammation and scar tissue destroy 02015 bile ducts in liver

Primary biliary cirrhosis (PBC) is a chronic liver disease characterized by inflammatory destruction of the small bile ducts, which eventually leads to cirrhosis of the liver and death

**Figure source:** <https://www.medgadget.com>

## Clinical example

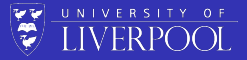

- Consider a subset of 154 patients randomized to placebo treatment from Mayo Clinic trial (Murtaugh et al. [1994\)](#page-69-1)
- Multiple biomarkers repeatedly measured at intermittent times, of which we consider 3 clinically relevant ones:
	- $\bullet$  serum bilirunbin (mg/dl)
	- 2 serum albumin (mg/dl)
	- **3** prothrombin time (seconds)

### Objective 1

**1** Determine if longitudinal biomarker trajectories are associated with death

#### Objective 1

**1** Determine if longitudinal biomarker trajectories are associated with death

#### Objective 2

**1** Dynamically predict the biomarker trajectories and time to death for a new patient

#### Objective 1

**1** Determine if longitudinal biomarker trajectories are associated with death

#### Objective 2

**1** Dynamically predict the biomarker trajectories and time to death for a new patient

#### Objective 3

● Wrap it all up into a freely available software package

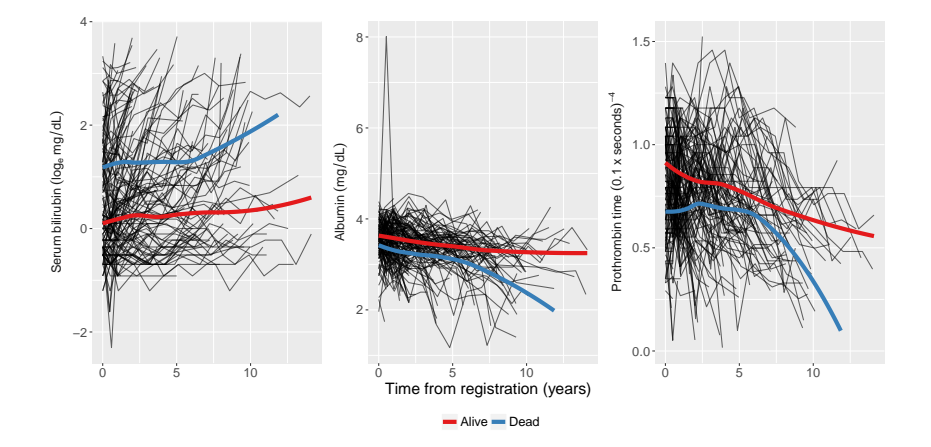

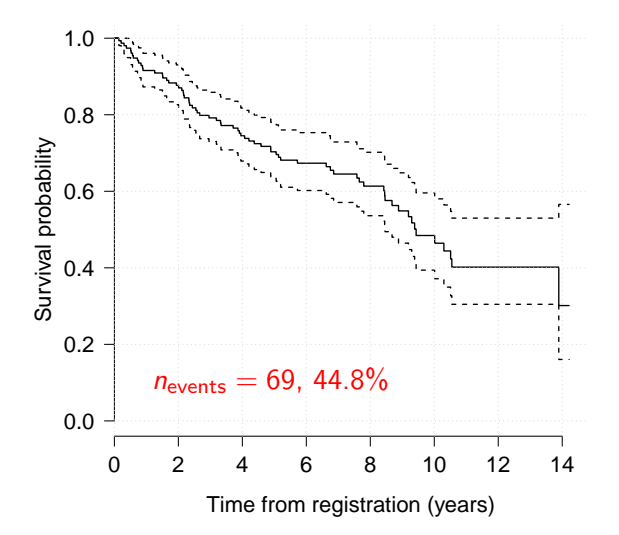

### <span id="page-14-0"></span>Data

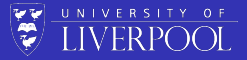

For each subject  $i = 1, \ldots, n$ , we observe

- $y_i = (y_{i1}^\top, \dots, y_{iK}^\top)$  is a K-variate continuous outcome vector, where each  $y_{ik}$  denotes an  $(n_{ik} \times 1)$ -vector of observed longitudinal measurements for the  $k$ -th outcome type:  $y_{ik} = (y_{i1k}, \ldots, y_{in_{ik}k})^{\top}$
- Observation times  $t_{ijk}$  for  $j = 1, \ldots, n_{ik}$ , which can differ between subjects and outcomes
- $(T_i, \delta_i)$ , where  $T_i = \min(T_i^*, C_i)$ , where  $T_i^*$  is the true event time,  $C_i$  corresponds to a potential right-censoring time, and  $\delta_i$ is the failure indicator equal to 1 if the failure is observed  $(T_i^* \leq C_i)$  and 0 otherwise

## Longitudinal sub-model

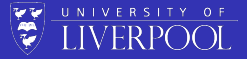

Following Henderson et al. [\(2000\)](#page-69-2) for the univariate case

$$
y_i(t) = \mu_i(t) + W_{1i}(t) + \varepsilon_i(t),
$$

- $\varepsilon_i(t)$  is the model error term, which is i.i.d.  $\mathcal{N}(0,\sigma^2)$  and independent of  $W_{1i}(t)$
- $\mu_i(t) = \mathsf{x}_i^\top(t)\beta$  is the mean response
- $\bullet$   $x_i(t)$  is a *p*-vector of (possibly) time-varying covariates with corresponding fixed effect terms *β*
- $\bullet$   $W_{1i}(t)$  is a zero-mean *latent* Gaussian process

## Longitudinal sub-model

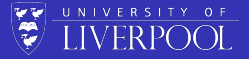

We can extend it to K-separate sub-models (with  $k = 1, ..., K$ )

$$
y_{ik}(t)=\mu_{ik}(t)+W_{1i}^{(k)}(t)+\varepsilon_{ik}(t),
$$

- $\varepsilon_{ik}(t)$  is the model error term, which is i.i.d.  $\mathcal{N}(0, \sigma_k^2)$  and independent of  $W^{(k)}_{1i}$  $\binom{(\kappa)}{1i}(t)$
- $\mu_{i k}(t) = \mathsf{x}_{i k}^{\top}(t) \beta_{k}$  is the mean response
- $\bullet x_{ik}(t)$  is a  $p_k$ -vector of (possibly) time-varying covariates with corresponding fixed effect terms  $β_k$
- $W_{1i}^{(k)}$  $\frac{d^{(K)}}{dt^{(K)}}(t)$  is a zero-mean *latent* Gaussian process

### Time-to-event sub-model

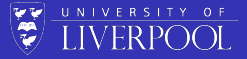

$$
\lambda_i(t) = \lim_{dt \to 0} \frac{P(t \leq T_i < t + dt | T_i \geq t)}{dt}
$$
  
= 
$$
\lambda_0(t) \exp \left\{v_i^{\top}(t)\gamma_v + W_{2i}(t)\right\},
$$

- $\bullet \lambda_0(\cdot)$  is an unspecified baseline hazard function
- $v_i(t)$  is a q-vector of (possibly) time-varying covariates with corresponding fixed effect terms *γ*<sup>v</sup>
- $W_{2i}(t)$  is a zero-mean *latent* Gaussian process, independent of the censoring process

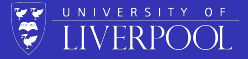

Following Laird and Ware [\(1982\)](#page-69-3):

$$
W_{1i}^{(k)}(t) = z_{ik}^{\top}(t) b_{ik}
$$
 for  $k = 1, \ldots, K$ 

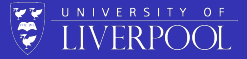

Following Laird and Ware [\(1982\)](#page-69-3):

$$
W_{1i}^{(k)}(t) = z_{ik}^{\top}(t) b_{ik}
$$
 for  $k = 1, \ldots, K$ 

Three sources of correlation:

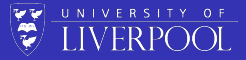

Following Laird and Ware [\(1982\)](#page-69-3):

$$
W_{1i}^{(k)}(t) = z_{ik}^{\top}(t) b_{ik}
$$
 for  $k = 1, \ldots, K$ 

Three sources of correlation:

<sup>1</sup> Within-subject correlation between longitudinal measurements:  $b_{ik} \sim N(0, D_{kk})$ 

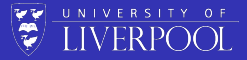

Following Laird and Ware [\(1982\)](#page-69-3):

$$
W_{1i}^{(k)}(t) = z_{ik}^{\top}(t) b_{ik}
$$
 for  $k = 1, \ldots, K$ 

Three sources of correlation:

- <sup>1</sup> Within-subject correlation between longitudinal measurements:  $b_{ik} \sim N(0, D_{kk})$
- **2** Between longitudinal outcomes correlation:  $cov(b_{ik}, b_{il}) = D_{kl}$ for  $k \neq l$

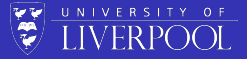

Following Laird and Ware [\(1982\)](#page-69-3):

$$
W_{1i}^{(k)}(t) = z_{ik}^{\top}(t) b_{ik}
$$
 for  $k = 1, \ldots, K$ 

Three sources of correlation:

- <sup>1</sup> Within-subject correlation between longitudinal measurements:  $b_{ik} \sim N(0, D_{kk})$
- **2** Between longitudinal outcomes correlation:  $cov(b_{ik}, b_{il}) = D_{kl}$ for  $k \neq l$

 $\bullet$  Correlation between sub-models $^1\colon\, W_{2i}(t)=\sum_{k=1}^K\gamma_{yk}W^{(k)}_{1i}$  $\binom{K}{1i}(t)$ 

 $1$ Extends model proposed Henderson et al. [\(2000\)](#page-69-2)

## Association structure: alternatives

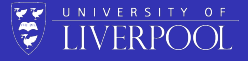

Many other proposals for association structures in the literature:

- **•** Current value parameterisation:  $W_{2i}(t) = \gamma_v \{ \mu_i(t) + W_{1i}(t) \}$
- Random effects parameterisation:  $W_{2i}(t) = \gamma_{y1}^\top b_i$
- Bivariate distribution:  $(W_{1i}, W_{2i}) \sim N(0, \Omega)$
- Random-slopes parameterisation:  $W_{2i}(t) = \gamma_{y1} \{ \mu_i(t) + W_{1i}(t) \} + \gamma_{y2} \frac{\partial}{\partial t}$  $\frac{\partial}{\partial t}$  { $\mu_i(t)$  +  $W_{1i}(t)$ } *. . .*

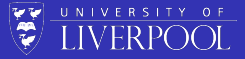

#### <span id="page-24-0"></span>We can re-write the longitudinal sub-model as

$$
y_i | b_i, \beta, \Sigma_i \sim N(X_i \beta + Z_i b_i, \Sigma_i), \text{ with } b_i | D \sim N(0, D),
$$

where 
$$
\beta = (\beta_1^\top, ..., \beta_K^\top)
$$
,  $b_i = (b_{i1}^\top, ..., b_{iK}^\top)^\top$ , and  
\n
$$
X_i = \begin{pmatrix} X_{i1} & \cdots & 0 \\ \vdots & \ddots & \vdots \\ 0 & \cdots & X_{iK} \end{pmatrix}, \qquad D = \begin{pmatrix} D_{11} & \cdots & D_{1K} \\ \vdots & \ddots & \vdots \\ D_{1K}^\top & \cdots & D_{KK} \end{pmatrix}
$$
\n
$$
Z_i = \begin{pmatrix} Z_{i1} & \cdots & 0 \\ \vdots & \ddots & \vdots \\ 0 & \cdots & Z_{iK} \end{pmatrix}, \qquad \Sigma_i = \begin{pmatrix} \sigma_1^2 I_{n_{i1}} & \cdots & 0 \\ \vdots & \ddots & \vdots \\ 0 & \cdots & \sigma_K^2 I_{n_{iK}} \end{pmatrix}
$$

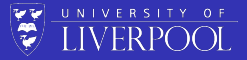

The *observed* data likelihood is given by

$$
\prod_{i=1}^n \left( \int_{-\infty}^{\infty} f(y_i | b_i, \theta) f(T_i, \delta_i | b_i, \theta) f(b_i | \theta) db_i \right)
$$

$$
\text{where }\theta=(\beta^\top,\text{vech}(D),\sigma_1^2,\ldots,\sigma_K^2,\lambda_0(t),\gamma_v^\top,\gamma_y^\top)
$$

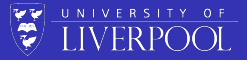

The observed data likelihood is given by

$$
\prod_{i=1}^n \left( \int_{-\infty}^{\infty} f(y_i | b_i, \theta) f(T_i, \delta_i | b_i, \theta) f(b_i | \theta) db_i \right)
$$

where  $\theta=(\beta^\top, \mathsf{vech}(D), \sigma^2_1, \ldots, \sigma^2_K, \lambda_0(t), \gamma^\top_\mathsf{v}, \gamma^\top_\mathsf{y})$ , and

$$
f(y_i | b_i, \theta) = \left(\prod_{k=1}^K (2\pi)^{-\frac{n_{ik}}{2}}\right) |\Sigma_i|^{-\frac{1}{2}}
$$
  
 
$$
\exp\left\{-\frac{1}{2}(y_i - X_i\beta - Z_i b_i)^\top \Sigma_i^{-1} (y_i - X_i\beta - Z_i b_i)\right\}
$$

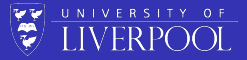

The observed data likelihood is given by

$$
\prod_{i=1}^n \left( \int_{-\infty}^{\infty} f(y_i | b_i, \theta) f(T_i, \delta_i | b_i, \theta) f(b_i | \theta) db_i \right)
$$

where  $\theta=(\beta^\top, \mathsf{vech}(D), \sigma^2_1, \ldots, \sigma^2_K, \lambda_0(t), \gamma^\top_\mathsf{v}, \gamma^\top_\mathsf{y})$ , and

$$
f(T_i, \delta_i | b_i; \theta) = \left[ \lambda_0(T_i) \exp \left\{ v_i^\top \gamma_v + W_{2i}(T_i, b_i) \right\} \right]^{\delta_i}
$$

$$
\exp \left\{ - \int_0^{T_i} \lambda_0(u) \exp \left\{ v_i^\top \gamma_v + W_{2i}(u, b_i) \right\} du \right\}
$$

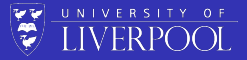

The *observed* data likelihood is given by

$$
\prod_{i=1}^n \left( \int_{-\infty}^{\infty} f(y_i | b_i, \theta) f(T_i, \delta_i | b_i, \theta) f(b_i | \theta) db_i \right)
$$

where 
$$
\theta = (\beta^\top, \text{vech}(D), \sigma_1^2, \dots, \sigma_K^2, \lambda_0(t), \gamma_v^\top, \gamma_y^\top)
$$
, and

$$
f(b_i | \theta) = (2\pi)^{-\frac{r}{2}} |D|^{-\frac{1}{2}} \exp \left\{-\frac{1}{2} b_i^{\top} D^{-1} b_i\right\},\
$$

with  $r = \dim(b_i)$ 

## **Estimation**

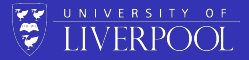

Multiple approaches have been considered over the years:

- Markov chain Monte Carlo (MCMC)
- Direct likelihood maximisation (e.g. Newton-methods)
- **•** Generalised estimating equations
- EM algorithm (treating the random effects as missing data)

*. . .*

## EM algorithm (Dempster et al. [1977\)](#page-69-4)

**E-step**. At the m-th iteration, we compute the expected log-likelihood of the *complete* data conditional on the *observed* data and the current estimate of the parameters.

$$
Q(\theta | \hat{\theta}^{(m)}) = \sum_{i=1}^{n} \mathbb{E} \Big\{ \log f(y_i, T_i, \delta_i, b_i | \theta) \Big\},
$$
  
= 
$$
\sum_{i=1}^{n} \int_{-\infty}^{\infty} \Big\{ \log f(y_i, T_i, \delta_i, b_i | \theta) \Big\} f(b_i | T_i, \delta_i, y_i; \hat{\theta}^{(m)}) db_i
$$

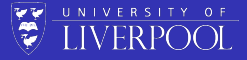

## EM algorithm (Dempster et al. [1977\)](#page-69-4)

**E-step**. At the m-th iteration, we compute the expected log-likelihood of the *complete* data conditional on the *observed* data and the current estimate of the parameters.

$$
Q(\theta | \hat{\theta}^{(m)}) = \sum_{i=1}^{n} \mathbb{E} \Big\{ \log f(y_i, T_i, \delta_i, b_i | \theta) \Big\},
$$
  
= 
$$
\sum_{i=1}^{n} \int_{-\infty}^{\infty} \Big\{ \log f(y_i, T_i, \delta_i, b_i | \theta) \Big\} f(b_i | T_i, \delta_i, y_i; \hat{\theta}^{(m)}) db_i
$$

**M-step**. We maximise  $Q(\theta \,|\, \hat{\theta}^{(m)})$  with respect to  $\theta$ . namely,

$$
\hat{\theta}^{(m+1)} = \arg\max_{\theta} \, Q(\theta \, | \, \hat{\theta}^{(m)})
$$

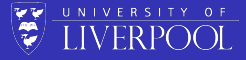

### M-step: closed form estimators

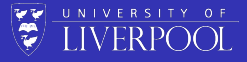

$$
\hat{\lambda}_0(t) = \frac{\sum_{i=1}^n \delta_i I(T_i = t)}{\sum_{i=1}^n \mathbb{E} \left[\exp\left\{v_i^\top \gamma_v + W_{2i}(t, b_i)\right\}\right] I(T_i \ge t)}
$$
\n
$$
\hat{\beta} = \left(\sum_{i=1}^n X_i^\top X_i\right)^{-1} \left(\sum_{i=1}^n X_i^\top (y_i - Z_i \mathbb{E}[b_i])\right)
$$
\n
$$
\hat{\sigma}_k^2 = \frac{1}{\sum_{i=1}^n n_{ik}} \sum_{i=1}^n \left\{(y_{ik} - X_{ik}\beta_k)^\top (y_{ik} - X_{ik}\beta_k - 2Z_{ik} \mathbb{E}[b_{ik}])\right\}
$$
\n
$$
+ \text{trace}\left(Z_{ik}^\top Z_{ik} \mathbb{E}[b_{ik} b_{ik}^\top]\right)\right\}
$$
\n
$$
\hat{D} = \frac{1}{n} \sum_{i=1}^n \mathbb{E}\left[b_i b_i^\top\right]
$$

## M-step: non-closed form estimators

There is no closed form update for  $\gamma = (\gamma_{\rm v}^\top, \gamma_{\rm y}^\top)$ , so use a one-step Newton-Raphson iteration

$$
\hat{\gamma}^{(m+1)} = \hat{\gamma}^{(m)} + I(\hat{\gamma}^{(m)})^{-1} S(\hat{\gamma}^{(m)}),
$$

where

$$
S(\gamma) = \sum_{i=1}^{n} \left[ \delta_i \mathbb{E} \left[ \tilde{v}_i(T_i) \right] - \int_0^{T_i} \lambda_0(u) \mathbb{E} \left[ \tilde{v}_i(u) \exp \{ \tilde{v}_i^{\top}(u) \gamma \} \right] du \right]
$$
  

$$
I(\gamma) = -\frac{\partial}{\partial \gamma} S(\gamma)
$$

with  $\tilde{ \nu}_i(t)=\left( \nu_i^\top, z_{i1}^\top(t) b_{i1}, \ldots, z_{iK}^\top(t) b_{iK} \right)$  a  $(q+K)$ –vector

**LIVERPOOL** 

## MCEM algorithm

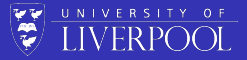

- E-step requires calculating several multidimensional integrals of  $\textsf{form } \mathbb{E}\left[h(b_i) \,|\: \mathcal{T}_i, \delta_i, \mathsf{y}_i; \hat{\theta}\right]$
- Gauss-quadrature can be slow if dim( $b_i$ ) is large  $\Rightarrow$  might not scale well as  $K$  increases
- Instead, we use the Monte Carlo Expectation-Maximization (MCEM; Wei and Tanner [1990\)](#page-69-5)
- M-step updates remain the same

## Monte Carlo E-step

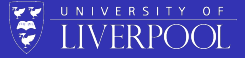

#### **Conventional EM algorithm:** use quadrature to compute

$$
\mathbb{E}\left[h(b_i)\mid T_i,\delta_i,y_i;\hat{\theta}\right]=\frac{\int_{-\infty}^{\infty}h(b_i)f(b_i\mid y_i;\hat{\theta})f(T_i,\delta_i\mid b_i;\hat{\theta})db_i}{\int_{-\infty}^{\infty}f(b_i\mid y_i;\hat{\theta})f(T_i,\delta_i\mid b_i;\hat{\theta})db_i},
$$

$$
h(\cdot) = \text{any known function,}
$$
\n
$$
b_i | y_i, \theta \sim N\left(A_i \left\{ Z_i^\top \Sigma_i^{-1} (y_i - X_i \beta) \right\}, A_i \right), \text{ and}
$$
\n
$$
A_i = \left(Z_i^\top \Sigma_i^{-1} Z_i + D^{-1}\right)^{-1}
$$

### Monte Carlo E-step

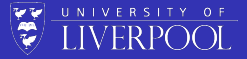

#### **MCEM algorithm E-step:** use Monte Carlo integration to compute

$$
\mathbb{E}\left[h(b_i) | T_i, \delta_i, y_i; \hat{\theta}\right] \approx \frac{\frac{1}{N}\sum_{d=1}^{N} h\left(b_i^{(d)}\right) f\left(T_i, \delta_i | b_i^{(d)}; \hat{\theta}\right)}{\frac{1}{N}\sum_{d=1}^{N} f\left(T_i, \delta_i | b_i^{(d)}; \hat{\theta}\right)}
$$

$$
h(\cdot) = \text{any known function,}
$$
\n
$$
b_i | y_i, \theta \sim N\left(A_i \left\{ Z_i^\top \Sigma_i^{-1} (y_i - X_i \beta) \right\}, A_i \right), \text{ and}
$$
\n
$$
A_i = \left( Z_i^\top \Sigma_i^{-1} Z_i + D^{-1} \right)^{-1}
$$
\n
$$
b_i^{(1)}, b_i^{(2)}, \dots, b_i^{(N)} \sim b_i | y_i, \theta \text{ a Monte Carlo draw}
$$

## Speeding up convergence

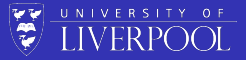

- Monte Carlo integration converges at a rate of O(N −1*/*2 ), which is independent of K and  $r = \dim(\mathbf{b}_i)$
- EM algorithm convergences linearly  $\bullet$
- Can we speed this up?

## Speeding up convergence

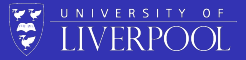

- Monte Carlo integration converges at a rate of O(N −1*/*2 ), which is independent of K and  $r = \dim(\mathbf{b}_i)$
- EM algorithm convergences linearly  $\bullet$
- Can we speed this up?
	- Antithetic variates
	- **2** Quasi-Monte Carlo

## Variance reduction

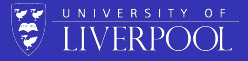

Instead of directly sampling from the MVN distribution for  $b_i|y_i;\theta$ ,

we apply a variance reduction technique

#### Antithetic simulation

Sample  $\Omega \sim N(0, I_r)$  and obtain the *pairs* 

$$
A_i\left\{Z_i^\top \Sigma_i^{-1} (y_i - X_i \beta)\right\} \pm C_i \Omega,
$$

where  $C_i$  is the Cholesky decomposition of  $A_i$  such that  $C_iC_i^\top = A_i$ 

Negative correlation between the  $N/2$  pairs  $\Rightarrow$  smaller variance in the sample means than would be obtained from N independent simulations

## **Convergence**

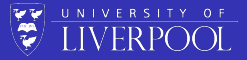

In standard EM, convergence usually declared at  $(m + 1)$ -th iteration if one of the following criteria satisfied

 $\mathsf{Relative \ change} \colon \Delta_{\mathsf{rel}}^{(m+1)} = \mathsf{max} \left\{ \frac{|\hat{\theta}^{(m+1)} - \hat{\theta}^{(m)}|}{|\hat{\theta}^{(m)}| + \epsilon_1} \right\}$  $|\hat{\theta}^{(m)}|+\epsilon_1$  $\Big\} < \epsilon_0$  $\mathsf{Absolute\ change}\colon\, \Delta_{\mathsf{abs}}^{(m+1)} = \mathsf{max}\left\{|\hat{\theta}^{(m+1)}-\hat{\theta}^{(m)}|\right\} < \epsilon_2$ 

for some choice of  $\epsilon_0$ ,  $\epsilon_1$ , and  $\epsilon_2$ 

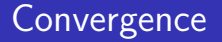

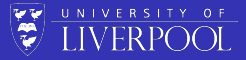

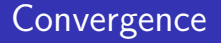

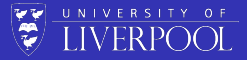

In MCEM framework, there are 2 complications to account for

**1** spurious convergence declared due to random chance

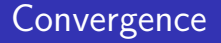

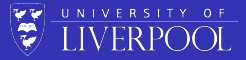

- **1** spurious convergence declared due to random chance
	- ⇒ **Solution**: require convergence for 3 iterations in succession

## **Convergence**

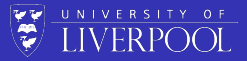

- **1** spurious convergence declared due to random chance ⇒ **Solution**: require convergence for 3 iterations in succession
- <sup>2</sup> estimators swamped by Monte Carlo error, thus precluding convergence

## **Convergence**

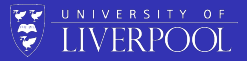

- **1** spurious convergence declared due to random chance ⇒ **Solution**: require convergence for 3 iterations in succession
- <sup>2</sup> estimators swamped by Monte Carlo error, thus precluding convergence
	- ⇒ **Solution**: increase Monte Carlo size N as algorithm moves closer towards maximizer

## Dynamic MC size

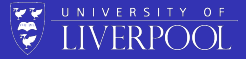

- Using large N when far from maximizer  $=$  computationally inefficient
- Using small N when close to maximizer  $=$  unlikely to detect convergence
- **Solution** (proposed by Ripatti et al. [2002\)](#page-69-6): after a 'burn-in' phase, calculate the coefficient of variation statistic

$$
\text{cv}(\Delta^{(m+1)}_{\text{rel}})=\frac{\text{sd}(\Delta^{(m-1)}_{\text{rel}},\Delta^{(m)}_{\text{rel}},\Delta^{(m+1)}_{\text{rel}})}{\text{mean}(\Delta^{(m-1)}_{\text{rel}},\Delta^{(m)}_{\text{rel}},\Delta^{(m+1)}_{\text{rel}})},
$$

and increase  $N$  to  $N + \lfloor N/\delta \rfloor$  if cv $(\Delta_{\sf rel}^{(m+1)}) >$  cv $(\Delta_{\sf rel}^{(m)})$  for some small positive integer *δ*

## Quasi-Monte Carlo

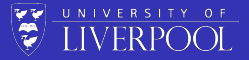

- Replaces the (pseudo-)random sequence by a deterministic one
- Quasi-random sequences yield smaller errors than standard Monte Carlo integration methods

• Convergence is 
$$
O\left(\frac{(\log N)^r}{N}\right)
$$

Research on-going*. . .*

### Quasi-Monte Carlo

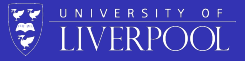

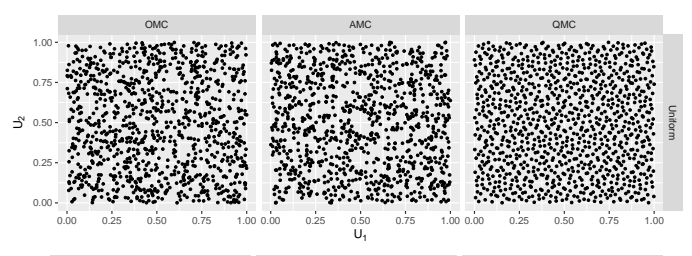

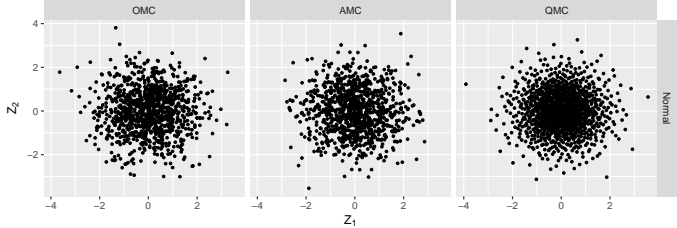

Key: OMC = ordinary Monte Carlo; AMC = antithetic Monte Carlo; QMC = quasi-Monte Carlo

## Standard error estimation

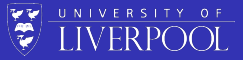

#### Method 1: Bootstrap

Conceptually simple + theoretically superior (Hsieh et al. [2006\)](#page-69-7)*. . .* but computationally slow!

## Standard error estimation

# **LIVERPOOL**

#### Method 1: Bootstrap

Conceptually simple + theoretically superior (Hsieh et al. [2006\)](#page-69-7)*. . .* but computationally slow!

#### Method 2: Empirical information matrix approximation

 $\mathsf F$ ollowing McLachlan and Krishnan [\(2008\)](#page-69-8), SE $(\theta)\approx I_\mathsf e^{-1/2}(\hat\theta)$ , where

$$
I_{e}(\theta) = \sum_{i=1}^{n} s_{i}(\theta) s_{i}^{\top}(\theta) - \frac{1}{n} S(\theta) S^{\top}(\theta),
$$

 $S(\theta) = \sum_{i=1}^n s_i(\theta)$  is the score vector for  $\theta_{-\lambda_0(t)}$  (baseline hazards a profiled out of the likelihood)

### <span id="page-51-0"></span>joineRML

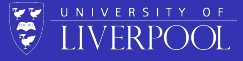

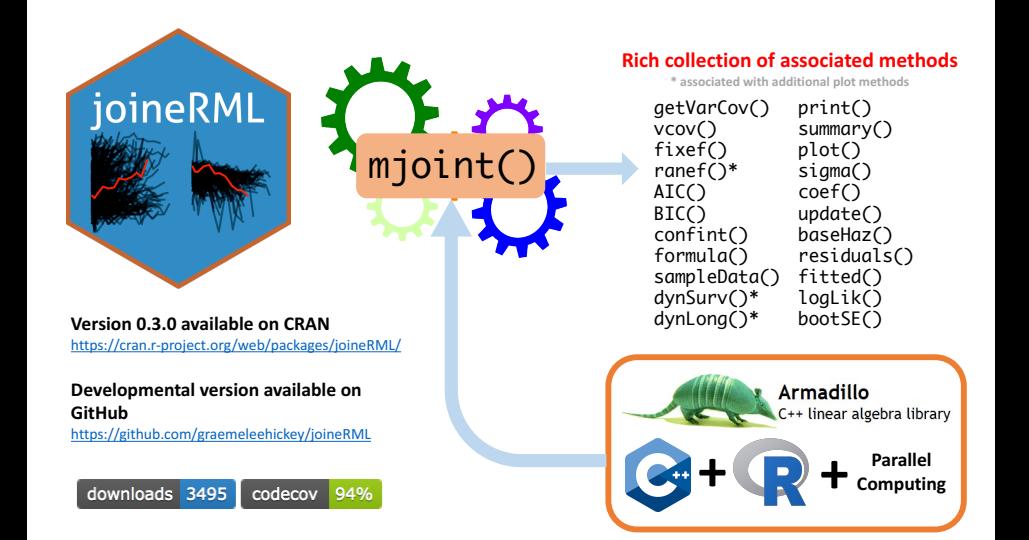

## Alternative options

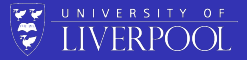

- Pre-2017: none!
- 2017-onwards:
	- joineRML: discussed today
	- $\bullet$  stjm: a new extension to the Stata package<sup>2</sup> written by Michael Crowther
	- megenreg: similar to stjm, but can handle other models
	- rstanarm: development branch that absorbs package written by Sam Brilleman<sup>3</sup>
	- JMbayes: a new extension<sup>4</sup> to the R package written by Dimitris Rizopoulos

3 github.com/sambrilleman/rstanjm

 $2$ Crowther MJ. Joint Statistical Meeting. Seattle; 2015.

<sup>4</sup> github.com/drizopoulos/JMbayes

## Proposed model for PBC data

Longitudinal sub-model

$$
\begin{array}{rcl}\n\log(\texttt{serBilir}) & = & (\beta_{0,1} + b_{0i,1}) + (\beta_{1,1} + b_{1i,1})\texttt{year} + \varepsilon_{ij1}, \\
& \texttt{albumin} & = & (\beta_{0,2} + b_{0i,2}) + (\beta_{1,2} + b_{1i,2})\texttt{year} + \varepsilon_{ij2}, \\
(0.1 \times \texttt{prothrombin})^{-4} & = & (\beta_{0,3} + b_{0i,3}) + (\beta_{1,3} + b_{1i,3})\texttt{year} + \varepsilon_{ij3}, \\
& b_i & \sim & N_6(0, D), \text{ and } \varepsilon_{ijk} \sim N(0, \sigma_k^2) \text{ for } k = 1, 2, 3;\n\end{array}
$$

Time-to-event sub-model

$$
\lambda_i(t) = \lambda_0(t) \exp \{ \gamma_v \text{age} + W_{2i}(t) \}, \nW_{2i}(t) = \gamma_{b11}(b_{0i,1} + b_{1i,1}t) + \gamma_{a1b}(b_{0i,2} + b_{1i,2}t) + \gamma_{\text{pro}}(b_{0i,3} + b_{1i,3}t).
$$

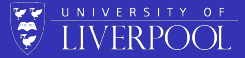

### Example code

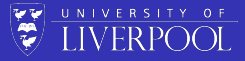

```
data(pbc2)
placebo <- subset(pbc2, drug == "placebo")
fit.pbc <- mjoint(
   formLongFixed = list(
        "bil" = log(serBilir) \tilde{ } year,
        "alb" = albumin \tilde{ } year,
        "pro" = (0.1 * prothrombin)-4 \degree year),
   formLongRandom = list(
        "bil" = \tilde{ } year | id,
        "alb" = \tilde{ } year | id,
        "pro" = \tilde{ } year | id),
   formSurv = Surv(years, status2) \degree age,
   data = placebo,
   timeVar = "year",
    control = list(to10 = 0.001, burn = 400))
```
## **Results**

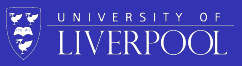

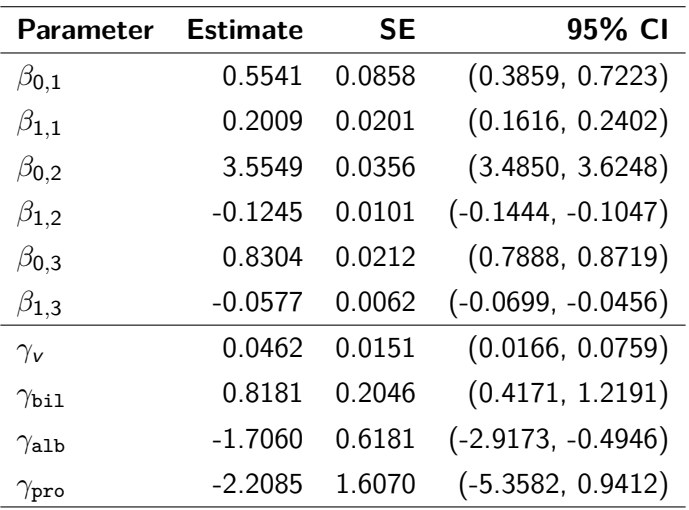

## **Results**

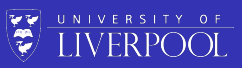

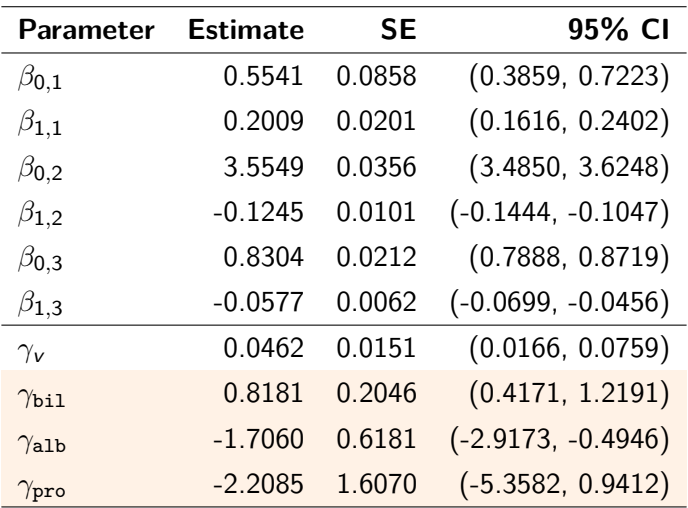

### **Results**

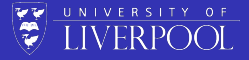

Effect of multivariate inference over univariate joint model:

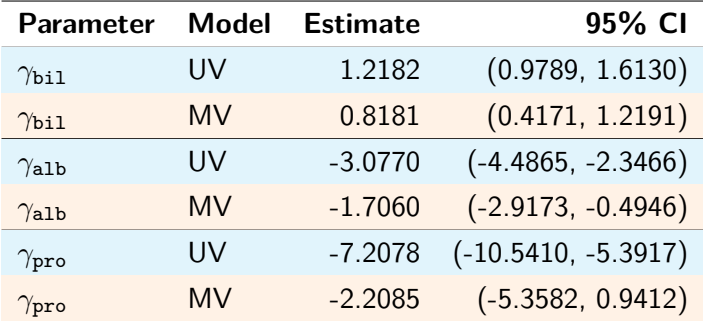

 $UV =$  univariate joint model (fitted with joineR package);  $MV =$ multivariate joint model

## <span id="page-58-0"></span>Dynamic prediction

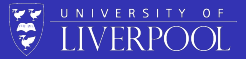

- So far we have only discussed inference from joint models
- How we can use them for prediction?
- **•** Predict what?
	- **1** Failure probability at time  $u > t$  given longitudinal data observed up until time t
	- 2 Longitudinal trajectories at time  $u > t$  given longitudinal data observed up until time t

## Dynamic prediction: example

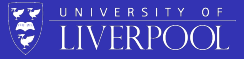

#### Bivariate joint model

We will consider the PBC data again (as above) with  $K = 2$ biomarkers only: serurm bilirubin (log-transformed) and albumin (untransformed), since prothrombin time was non-significant in the trivariate model

## Dynamic prediction: survival

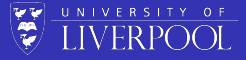

For a new subject  $i = n + 1$ , we want to calculate

$$
P[T_{n+1}^* \geq u \mid T_{n+1}^* > t, \mathbf{y}_{n+1}; \theta] = \mathbb{E}\left[\frac{S_{n+1}(u \mid \mathcal{W}_{2,n+1}(u, b_{n+1}; \theta); \theta)}{S_{n+1}(t \mid \mathcal{W}_{2,n+1}(t, b_{n+1}; \theta); \theta)}\right],
$$

where  $\mathcal{W}_{2i}(t,b_i;\theta)=\{W_{2i}(s,v_i;\theta); 0\leq s < t\}$  and the expectation is taken with respect to the distribution

$$
p(b_{n+1} | T_{n+1}^* > t, \mathbf{y}_{n+1}; \theta)
$$

## Dynamic prediction: survival

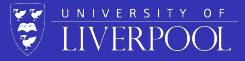

Rizopoulos [\(2011\)](#page-69-9) proposed two estimators for this:

<sup>1</sup> A first-order approximation

$$
P[T_{n+1}^* \geq u \mid T_{n+1}^* > t, \mathbf{y}_{n+1}; \theta] \approx \frac{S_{n+1}\left(u \mid \mathcal{W}_{2,n+1}(u, \hat{b}_{n+1}; \hat{\theta}_{\text{mle}}); \hat{\theta}_{\text{mle}}\right)}{S_{n+1}\left(t \mid \mathcal{W}_{2,n+1}(t, \hat{b}_{n+1}; \hat{\theta}_{\text{mle}}); \hat{\theta}_{\text{mle}}\right)},
$$

where  $\hat{b}_{n+1}$  is the mode of  $p(b_{n+1} \mid \mathcal{T}_{n+1}^* > t, \mathbf{y}_{n+1}; \theta)$ 

2 A simulated scheme

\n- **0** Draw 
$$
\theta^{(l)} \sim N(\hat{\theta}_{\text{mle}}, V(\hat{\theta}_{\text{mle}}))
$$
\n- **0** Draw  $b_{n+1}^{(l)} \sim p(b_{n+1} | T_{n+1}^* > t, \mathbf{y}_{n+1}; \theta)$  [Metropolis-Hastings]
\n- **0** Calculate  $\frac{S_{n+1}(u | \mathcal{W}_{2,n+1}(u, b_{n+1}^{(l)}, \theta^{(l)}); \theta^{(l)})}{S_{n+1}(t | \mathcal{W}_{2,n+1}(t, b_{n+1}^{(l)}, \theta^{(l)}); \theta^{(l)})}$
\n- **0** Repeat Steps  $1-3$   $l = 2, \ldots, L$  times
\n

### Example code

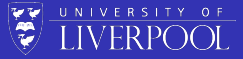

```
# New patient
nd \le subset(placebo, id == "11") # patient 11
# First-order prediction (default)
pred1 <- dynSurv(fit.pbc, nd[1:5, ])
pred1
plot(pred1)
# Simulated prediction
pred2 <- dynSurv(fit.pbc, nd[1:5, ], type = "simulated", scale = 2)
pred2
plot(pred2)
```
#### ъ 鹦 **LIVERPOOL**

### Dynamic predicton: survival

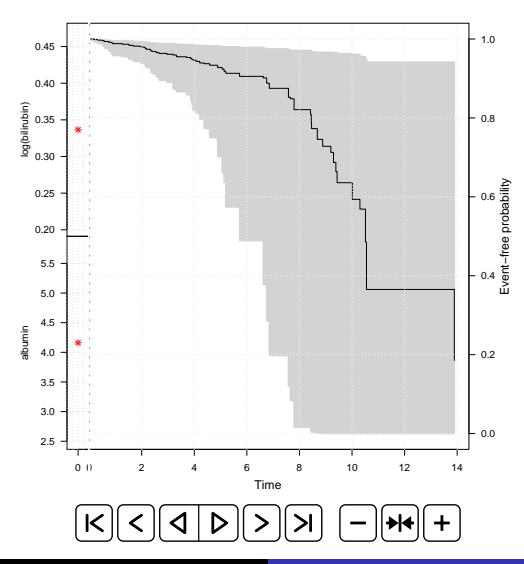

## Dynamic prediction: longitudinal

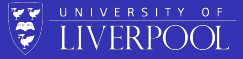

For a new subject  $i = n + 1$ , we want to calculate

$$
\mathbb{E}\left[y_{n+1}(u) | T^*_{n+1} > t, \mathbf{y}_{n+1}; \theta\right] = X_{n+1}^{\top}(u)\beta + Z_{n+1}^{\top}(u)\mathbb{E}[b_{n+1}],
$$

## Dynamic prediction: longitudinal

Again, we can use the same estimation proposals:

**4** A first-order approximation

$$
\mathbb{E}[y_{n+1}(u) | T_{n+1}^* > t, y_{n+1}; \theta] \approx X_{n+1}^{\top}(u)\hat{\beta} + Z_{n+1}^{\top}(u)\hat{b}_{n+1},
$$

where  $\hat{b}_{n+1}$  is the mode of  $p(b_{n+1} \mid \mathcal{T}_{n+1}^* > t, \mathbf{y}_{n+1}; \theta)$ 

A simulated scheme

 Draw *θ* (l) ∼ N(*θ*ˆmle*,* V(*θ*ˆmle)) Draw  $b_{n+1}^{(l)} \sim p(b_{n+1} | T^*_{n+1} > t, y_{n+1}; \theta)$  [Metropolis-Hastings] Calculate  $X_{n+1}^{\top}(u)\beta^{(\prime)}+Z_{n+1}^{\top}(u)b_{n+1}^{(\prime)}$ Repeat Steps  $1-3$   $l = 2, \ldots, L$  times

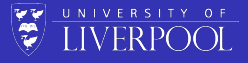

### Example code

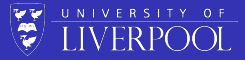

```
# First-order prediction (default)
pred1 <- dynLong(fit.pbc, nd[1:5, ])
pred1
plot(pred1)
# Simulated prediction
pred2 <- dynLong(fit.pbc, nd[1:5, ], type = "simulated", scale = 2)
pred2
plot(pred2)
```
## Dynamic predicton: longitudinal

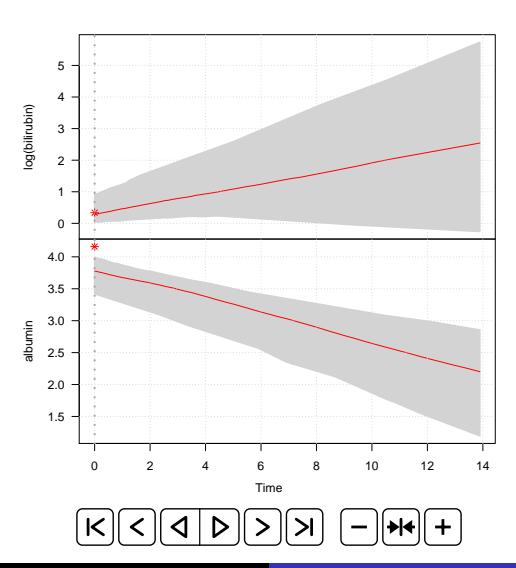

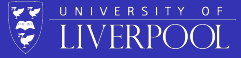

## Open challenges

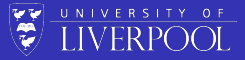

- How can we incorporate high-dimensional K? E.g.  $K = 10$ ?
- $\bullet$  Data reduction techniques: can we project high-dimensional K onto a lower order plane?
- Speed-up calculations using approximations (e.g. Laplace approximations)

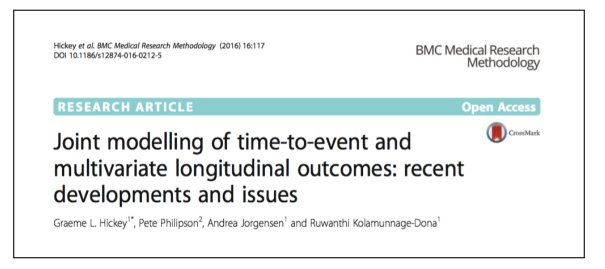

### <span id="page-69-0"></span>References

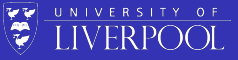

<span id="page-69-1"></span>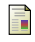

<span id="page-69-3"></span><span id="page-69-2"></span>F F Ë Ë

Murtaugh, Paul A et al. (1994). Primary biliary cirrhosis: prediction of short-term survival based on repeated patient visits. Hepatology 20(1), pp. 126–134.

Henderson, R et al. (2000). Joint modelling of longitudinal measurements and event time data. Biostatistics 1(4), pp. 465–480.

Laird, NM and Ware, JH (1982). Random-effects models for longitudinal data. Biometrics 38(4), pp. 963-74.

<span id="page-69-4"></span>Dempster, AP et al. (1977). Maximum likelihood from incomplete data via the EM algorithm. J Roy Stat Soc B 39(1), pp. 1-38.

Wei, GC and Tanner, MA (1990). A Monte Carlo implementation of the EM algorithm and the poor man's data augmentation algorithms. J Am Stat Assoc 85(411), pp. 699–704.

<span id="page-69-6"></span><span id="page-69-5"></span>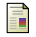

<span id="page-69-7"></span>F

Ripatti, S et al. (2002). Maximum likelihood inference for multivariate frailty models using an automated Monte Carlo EM algorithm. Life Dat Anal 8(2002), pp. 349–360.

Hsieh, F et al. (2006). Joint modeling of survival and longitudinal data: Likelihood approach revisited. Biometrics 62(4), pp. 1037–1043.

<span id="page-69-9"></span><span id="page-69-8"></span>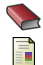

McLachlan, GJ and Krishnan, T (2008). The EM Algorithm and Extensions. Second. Wiley-Interscience.

Rizopoulos, Dimitris (2011). Dynamic predictions and prospective accuracy in joint models for longitudinal and time-to-event data. Biometrics 67(3), pp. 819–829.